# **NVG-SLAP**

## SLAP – SOLAR/LUNAR ALMANAC PREDICTION Go to the website below to access SLAP:

## https://oceanography.navy.mil/gfmpl/gfmpl.jsp

(must be on a CAC-enabled computer with attached printer to print out SLAP data)

|                                                                                                    | + Solar Lunar Almanac Predictions (SLAP)<br>General Input Parameters Location Library                                                                        |                                                                                                    |
|----------------------------------------------------------------------------------------------------|----------------------------------------------------------------------------------------------------|----------------------------------------------------------------------------------------------------|
| <ul> <li>Tides List</li> <li>Tides List</li> </ul>                                                                                    | Latitude: 30 ♥ - 42 ♥ ● N ○ S<br>Longitude: 87 ♥ - 1 ♥ ○ E ● W                                                                                               | Profile Name         KNDZ         Save Profile         Classification: Unclassified                                                                                                    |
|                                                                                                    | Time Offset     Ocalculate using longitude       O No offset:     Over 10 view       O Enter offset:     Over 10 view       O Time Zone:     S (UTC -6) view | Date/Time Settings         Month:       DEC          DEC        Day:         1        Year:         2014          Start time:       1700          End time:       2300          Time on target:       1800 |
| Distribution authorized to<br>DOD and DOD contractors<br>only. Other U.S. requests<br>shall be referred to the<br>Commanding Officer, | BIS SLRS SO LOT LEPC VS SLPS SEAA LEAA SLSS<br>Log in   Create Account                                                                                       | Time on target: 1800 SlapPrediction                                                                                                    |

#### **Instructions:** 4 Steps

- 1. LOCATION: KNDZ LAT/LONG = 30-42 N / 087-01 W
- 2. TIME OFFSET: Click and ensure:
  - a. (-5) for CDT (Spring and Summer)
  - b. (-6) for CST (Fall and Winter)
- DATE/TIME SETTINGS: Ensure correct Date & applicable flight window e.g. (Today's Date), Start: (Sunset), End time: (Field closure), Time on target: (estimated time at LZ [i.e. Santa Rosa, Florala, etc.] this covers your "flight window" planned hours of operation or field hours after EENT)

#### \*\*\*IMPORTANT\*\*\*

SLAP <u>calculations END at 2359</u>, <u>0100 Field closure</u> requires the **next day's SLAP data** for 0000-0100 **IN ADDITION TO** the current day's SLAP.

- 4. BRING TO BRIEF:
  - a. LDI (Lunar Daily Illumination)
  - b. LEAA (Lunar Elevation/Azimuth Angles)

#### For questions: HT-8 Night Tactics Stage Leader (STAN)

### **Troubleshooting**

Use internet explorer. \*\*Note\*\* If changes are made through settings, you may need to close out the browser completely and reopen. If you get this page....

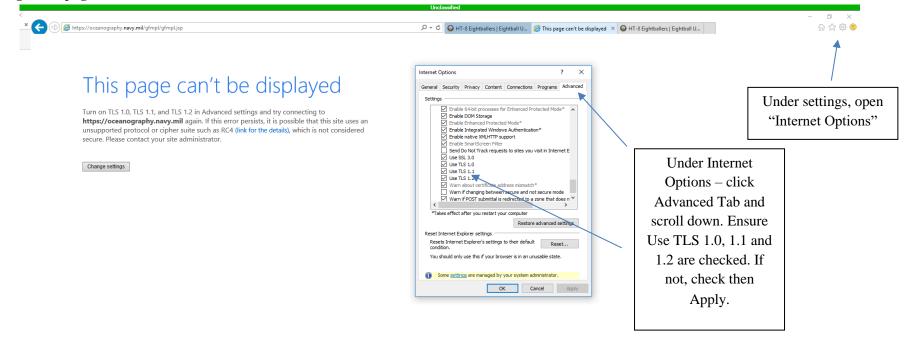

#### If LEAA / LDI charts do not pull up...

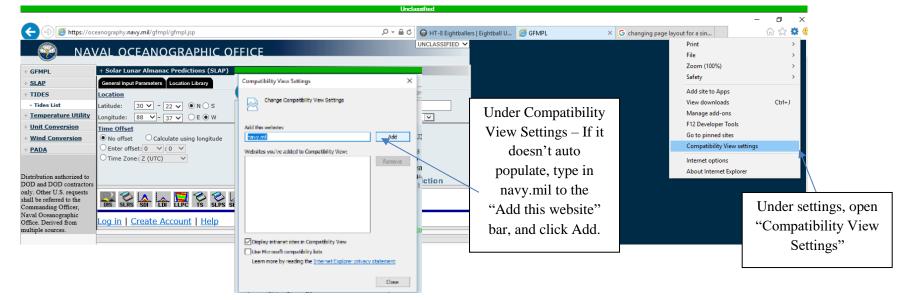